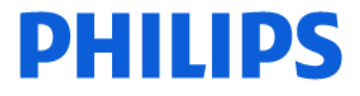

### 1/3- **URGENT – Notification de sécurité produit Notice corrective de matériel médical**

### **Brilliance Big Bore Oncology CT, Brilliance Big Bore Radiology CT Problèmes de la version 4.2**

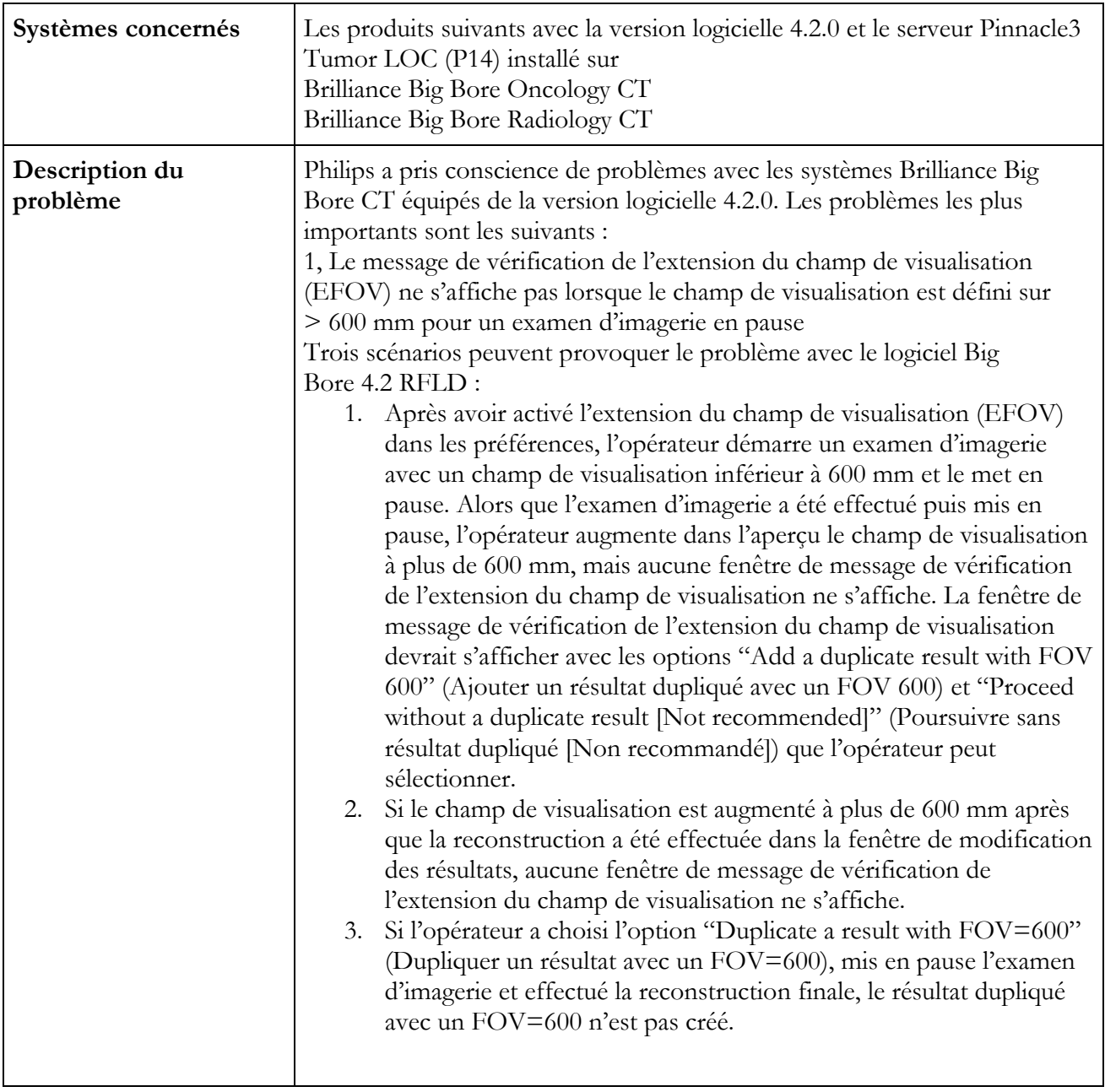

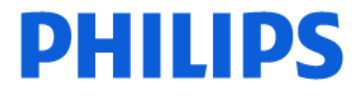

2/3- **URGENT – Notification de sécurité produit Notice corrective de matériel médical** 

# **Brilliance Big Bore Oncology CT, Brilliance Big Bore Radiology CT Problèmes de la version 4.2**

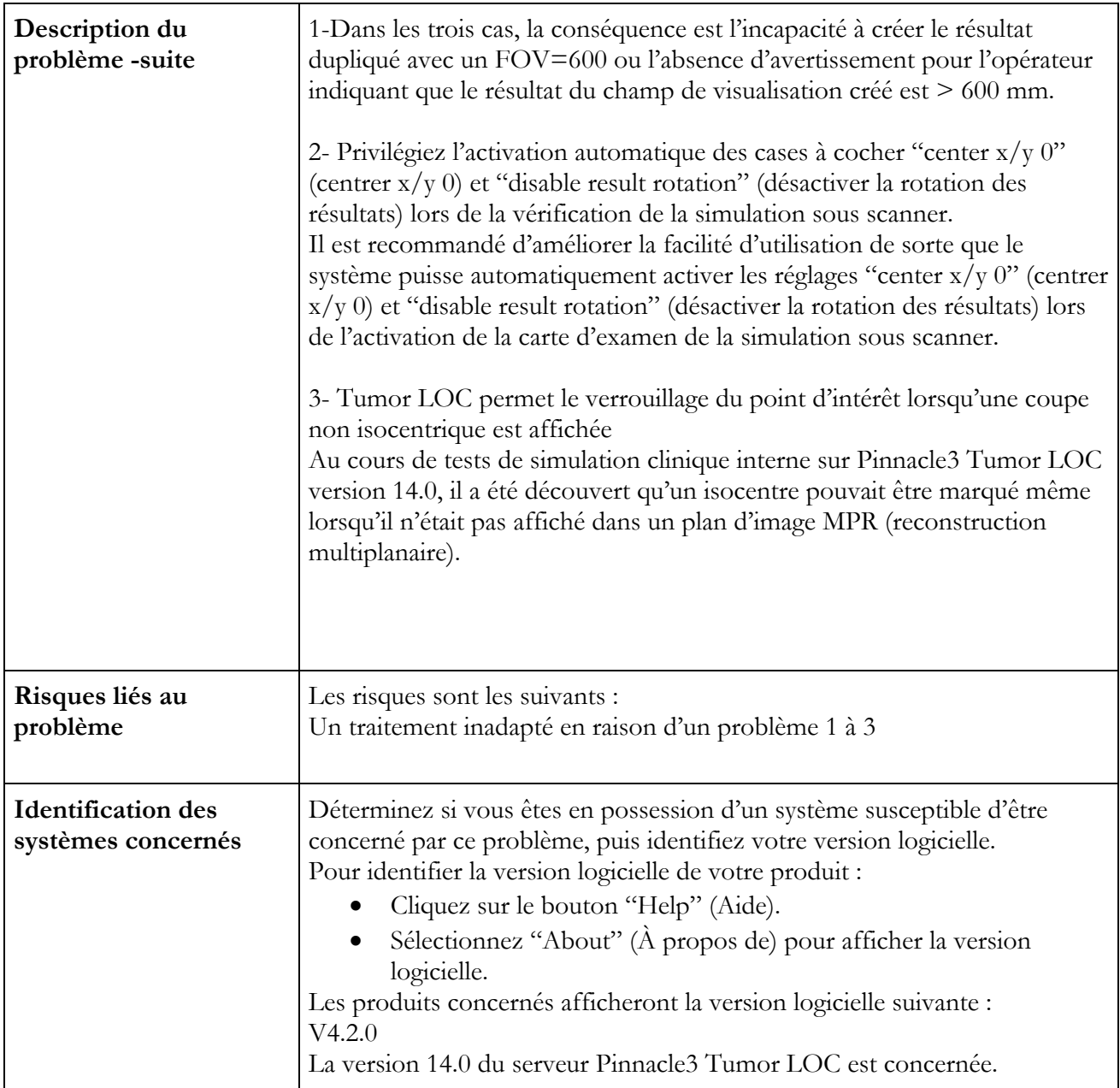

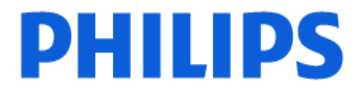

### 3/3- **URGENT – Notification de sécurité produit Notice corrective de matériel médical**

# **Brilliance Big Bore Oncology CT, Brilliance Big Bore Radiology CT Problèmes de la version 4.2**

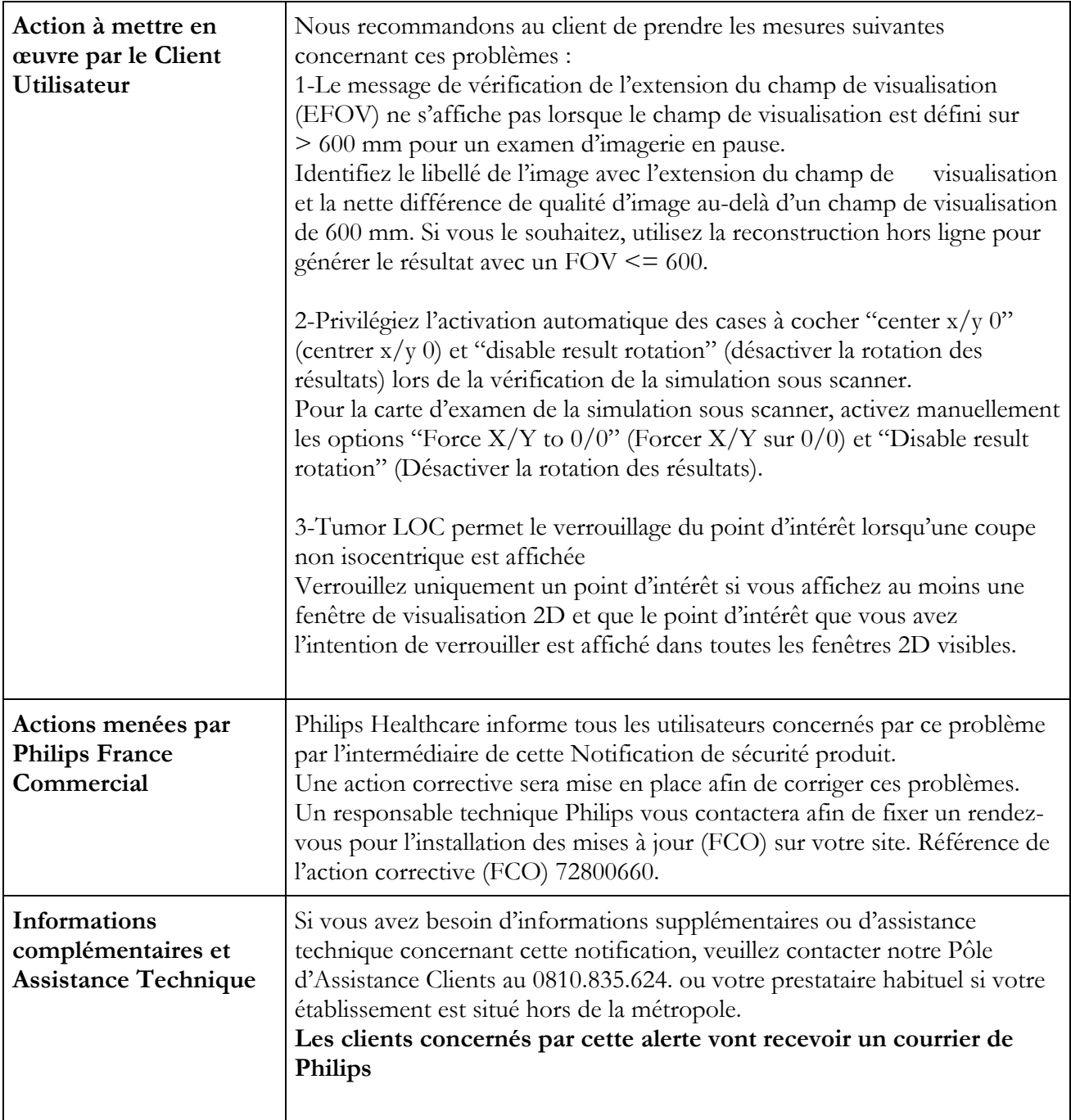